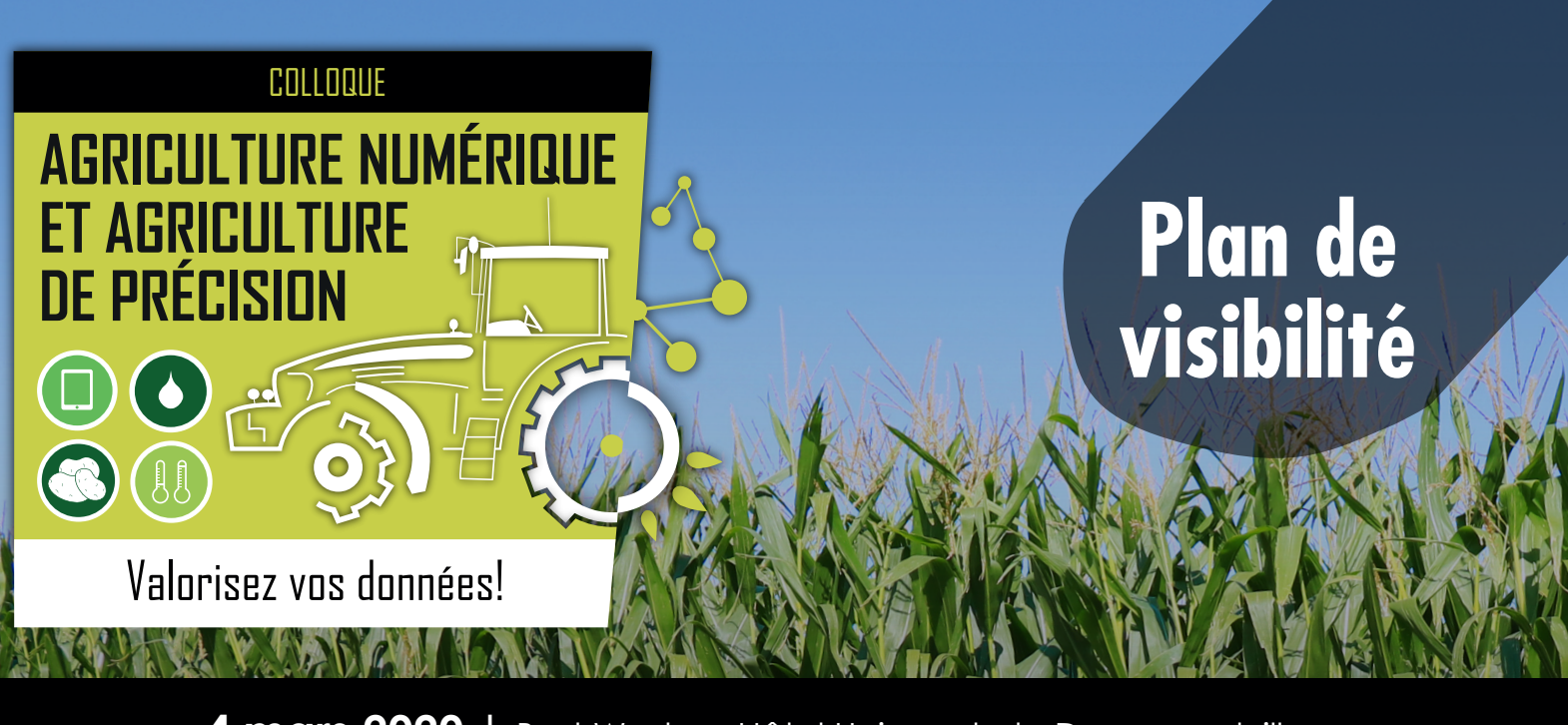

## **4 mars 2020 |** Best Western Hôtel Universel de Drummondville

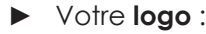

**Présidence d'honneur** 

Présidence d'honneur

**Plan OR – 2 000 \$ –** 

Plan  $OR - 20005 -$ 

**En boni**

Option exclusive

Option exclusive

**– 5 000 \$ –**

 $50005 -$ 

- sur la **page Web** de l'évènement, sur le site Internet du CRAAQ, avec un **hyperlien** vers votre site;
- seul sur une **diapositive** projetée deux fois, avec **mention** par l'animateur;
- dans toutes les promo courriels.
- Une **allocution** avec projection de votre **vidéo promotionnelle** (total 5 minutes) lors de l'ouverture de la journée.
- ► La possibilité de distribuer votre **matériel promotionnel**.
- La **parution d'une publicité/annonce** sur trois sites spécialisés d'Agri-Réseau pendant six mois.
- ► Votre **bannière autoportante** sur la scène de la salle de conférences.
- ► Un emplacement de 10 pi x 8 pi (incluant 1 table et 2 chaises) pour votre **kiosque**.
- **Mention** de votre organisation dans les messages sur les médias sociaux.
- ► Trois **inscriptions gratuites** au colloque.
- ► Votre logo :
	- sur la **page Web** de l'évènement, sur le site Internet du CRAAQ, avec un **hyperlien** vers votre site;
	- seul sur une **diapositive** projetée deux fois, avec **mention** par l'animateur.
- ► Votre **bannière autoportante** dans la salle de conférences.
- ► Possibilité de distribuer votre **matériel promotionnel**.
- ► Un **message**, fourni par votre organisation, diffusé deux fois lors de la webdiffusion pendant les interventions de l'animateur.
- ► La **parution d'une publicité/annonce** sur deux sites spécialisés d'Agri-Réseau pendant trois mois.
- ► Deux **inscriptions gratuites** au colloque.
- ► Pour 200 \$ de plus, obtenez un **kiosque** de 10 pi X 8 pi.

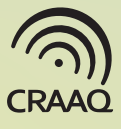

- ► Votre **logo** :
	- sur la **page Web** de l'évènement, sur le site Internet du CRAAQ, avec un **hyperlien** vers votre site;
	- sur une **diapositive** projetée deux fois et présentant les organisations du plan ARGENT, avec **mention** par l'animateur.
- ► Votre **bannière autoportante** aux inscriptions.
- ► Un **message**, fourni par votre organisation, diffusé deux fois lors de la webdiffusion pendant les interventions de l'animateur.
- ► La **parution d'une publicité/annonce** sur un site spécialisé d'Agri-Réseau pendant trois mois.

**Dîner – 2 000 \$ –**

Dîner –

2000\$

► Une **inscription gratuite** au colloque.

Disponible pour 5 organisations Disponible pour 5 organisations

**Plan BRONZE – 500 \$ –**

Plan BRONZE - 500 \$

2 organisations

 $\overline{\mathsf{C}}$ 

- ► Votre **logo** :
	- sur la **page Web** de l'évènement, sur le site Internet du CRAAQ, avec un **hyperlien** vers votre site;
	- sur une **diapositive** projetée deux fois et présentant les organisations du plan BRONZE, avec **mention** par l'animateur.
- ► La **parution d'une publicité/ annonce** sur un site spécialisé d'Agri-Réseau pendant un mois.
- ► Une **inscription gratuite** au colloque.
- ► Votre **logo** :
	- sur la **page Web** de l'évènement, sur le site Internet du CRAAQ, avec un **hyperlien** vers votre site;
	- sur une **diapositive** avec **mention** par l'animateur;
	- sur le menu à chaque table.
- ► Votre **affiche** ou **bannière autoportante** à l'entrée de la salle à manger.
- ► Possibilité d'utiliser votre **matériel promotionnel** aux tables.
- ► Une **allocution** avec projection de votre **vidéo promotionnelle** (total 5 minutes) au début du repas.
- ► Une **inscription gratuite** au colloque.
- ► Votre **logo** :
	- sur la **page Web** de l'évènement, sur le site Internet du CRAAQ, avec un **hyperlien** vers votre site;
	- sur une **diapositive** avec **mention** par l'animateur.
- ► Votre **affiche** ou **bannière autoportante** près des tables à café.
- ► Possibilité de distribuer/utiliser votre **matériel promotionnel** aux tables à café.
- ► Une **inscription gratuite** au colloque.

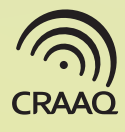

- ► Votre **logo** :
	- sur la **page Web** de l'évènement, sur le site Internet du CRAAQ, avec un **hyperlien** vers votre site;
	- sur une **diapositive** avec **mention** par l'animateur.
- ► Votre **affiche** ou **bannière autoportante**  près des tables à café.
- ► Possibilité de distribuer/utiliser votre **matériel promotionnel** aux tables à café.
- ► Une **inscription gratuite** au colloque.
- **Pause santé 850 \$ –**  $\bullet$ 850 т Pause santé
- d'une conférence **d'une conférence Partenaire**  Partenaire  **– 700 \$ –**
- ► Votre **logo** :
	- sur la **page Web** de l'évènement, sur le site Internet du CRAAQ, avec un **hyperlien** vers votre site;
	- sur une **diapositive** projetée avant la conférence choisie par votre organisation.
- ► **mention** par l'animateur que votre entreprise est partenaire de la conférence choisie.
- ► Une **inscription gratuite** au colloque.

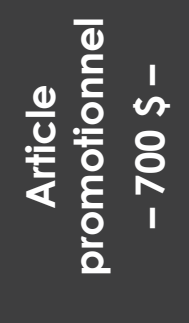

► L'opportunité de distribuer à chaque participant un **article promotionnel**, identifié à votre organisation et fourni par votre organisation (doit être approuvé par le CRAAQ

Cette option, disponible pour **6 organisations**, permettra à l'exposant présent de monter sur la scène, selon un horaire précis, et de **présenter brièvement** ses services ou son organisation. **(Total 5 minutes)**

- ► Le nom de votre organisation sur la page **Web** de l'évènement sur le site du CRAAQ, avec un hyperlien vers votre site;
- ► Un emplacement de 10 pi x 8 pi (incluant 1 table et 2 chaises) pour votre **kiosque**;
- ► Une **inscription gratuite** au colloque.

**Kiosque sans allocution**  Kiosque sans allocution  **– 550 \$ –**

Cette option, disponible pour **5 organisations**, sera attribuée aux premiers demandeurs à la réception du coupon-réponse, reçu dûment signé par courriel à client@craaq.qc.ca.

- ► Le nom de votre organisation sur la page **Web** de l'évènement sur le site du CRAAQ, avec un hyperlien vers votre site;
- ► Un emplacement de 10 pi x 8 pi (incluant 1 table et 2 chaises) pour votre **kiosque**;
- ► Une **inscription gratuite** au colloque.

**la page Web1 dédiée aux participants Publicité sur**  Jebo  $\overline{\bullet}$ 

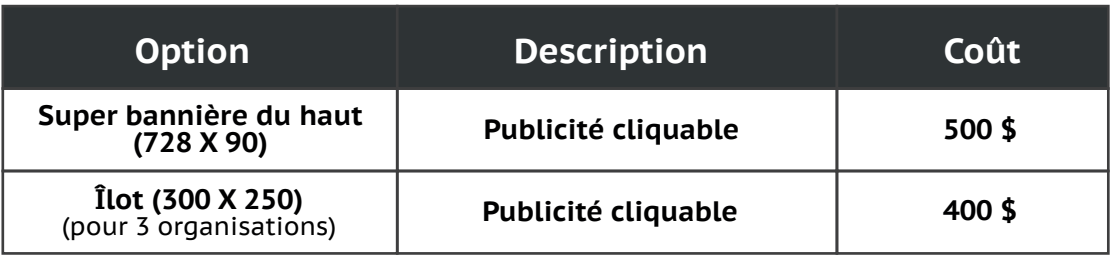

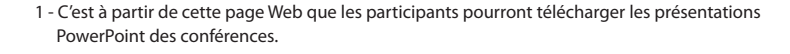

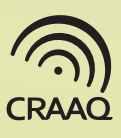